# abc command-line options

October 14, 2005

## Contents

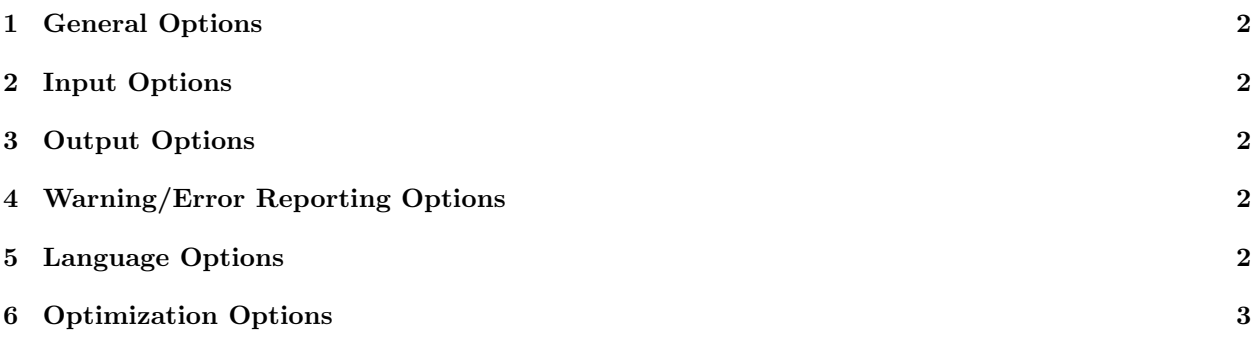

#### 1 General Options

- -h , -help Prints the usage screen for abc.
- -v , -version Print the abc version number. The underlying versions of soot and polyglot, which form part of abc, are also printed.
- -verbose Display information about what abc is doing as it runs.
- $\mathcal{Q}$ (filename), -argfile (filename) Read a list of arguments from the file filename and behave as if they had been passed directly on the command-line.

#### 2 Input Options

- -sourceroots  $\langle path \rangle$  Compile all .java files found in the directories given by path and any of their subdirectories.
- -injars  $\langle \hat{j}ar \hat{list} \rangle$  Use all the class files in the jar files specified by jar list as source.
- -inpath  $\langle \text{dir } \text{list} \rangle$  Use all the class files in the directories specified by dir list as source.
- $-cp \langle classpath \rangle$ , -classpath  $\langle classpath \rangle$  Specify a list of zips, jars and directories that will be used when searching for libraries referred to in the code being compiled. The default value is the classpath abc is invoked with.
- $-$ main-class  $\langle class \rangle$  When performing interprocedural optimizations (with -O3), abc needs to know the main class (entry point) of the program. This option sets the main class.

#### 3 Output Options

- -dava (default value: false) After weaving, run the Dava decompiler to produce Java source files of the woven code rather than outputting class files.
- -outjar  $\langle jar \rangle$  Write output class files into the jar file specified by jar.
- $-d \langle path \rangle$  Write output class files into the directory specified by path.

#### 4 Warning/Error Reporting Options

-warn-unused-advice (default value: true) If a piece of advice does not apply at any join point shadow, generate a warning.

#### 5 Language Options

-nested-comments If this option is enabled, comments of the form /\* ... /\* ... \*/ ... \*/ will be allowed.

- $-$ ext  $\langle package \ name \rangle$  (default value: abc.main) Load the AspectJ language extension defined in the package given by *package name*. For example, abc.eaj specifies the EAJ language extension supplied with abc.
- -1.3 Switch to Java 1.3 compliance mode. The default is 1.4.
- -1.4 Use Java 1.4 compliance mode. This is the default.
- $-\text{abcl01}$ runtime Use the abc  $1.0.0/1.0.1$  runtime. This disables some cflow optimisations present in versions 1.0.2 onwards.

### 6 Optimization Options

- -Oarg (default value: 1) Set the general optimization level. 0 means no optimizations, and 1 means the standard intra-procedural options.
- -around-force-closures (default value: false) Force closures for around advice.
- -around-inlining (default value: true) Enable inlining of around advice.
- -around-force-inlining (default value: false) Inline around advice whenever possible (as opposed to adaptive inlining).
- -before-after-inlining (default value: true) Enable inlining of before and after advice.
- -before-after-force-inlining (default value: false) Inline before and after advice whenever possible (as opposed to adaptive inlining).
- -cflow-use-counters (default value: true) Implement the cflow construct with counters rather than stacks whenever possible for performance.
- -cflow-use-sharing (default value: true) Use only one stack or counter for several occurrences of the same cflow pointcut.
- -cflow-share-thread-locals (default value: true) Retrieve the thread-local instance of each cflow stack only once per method.